How to: PARTYTAFEL

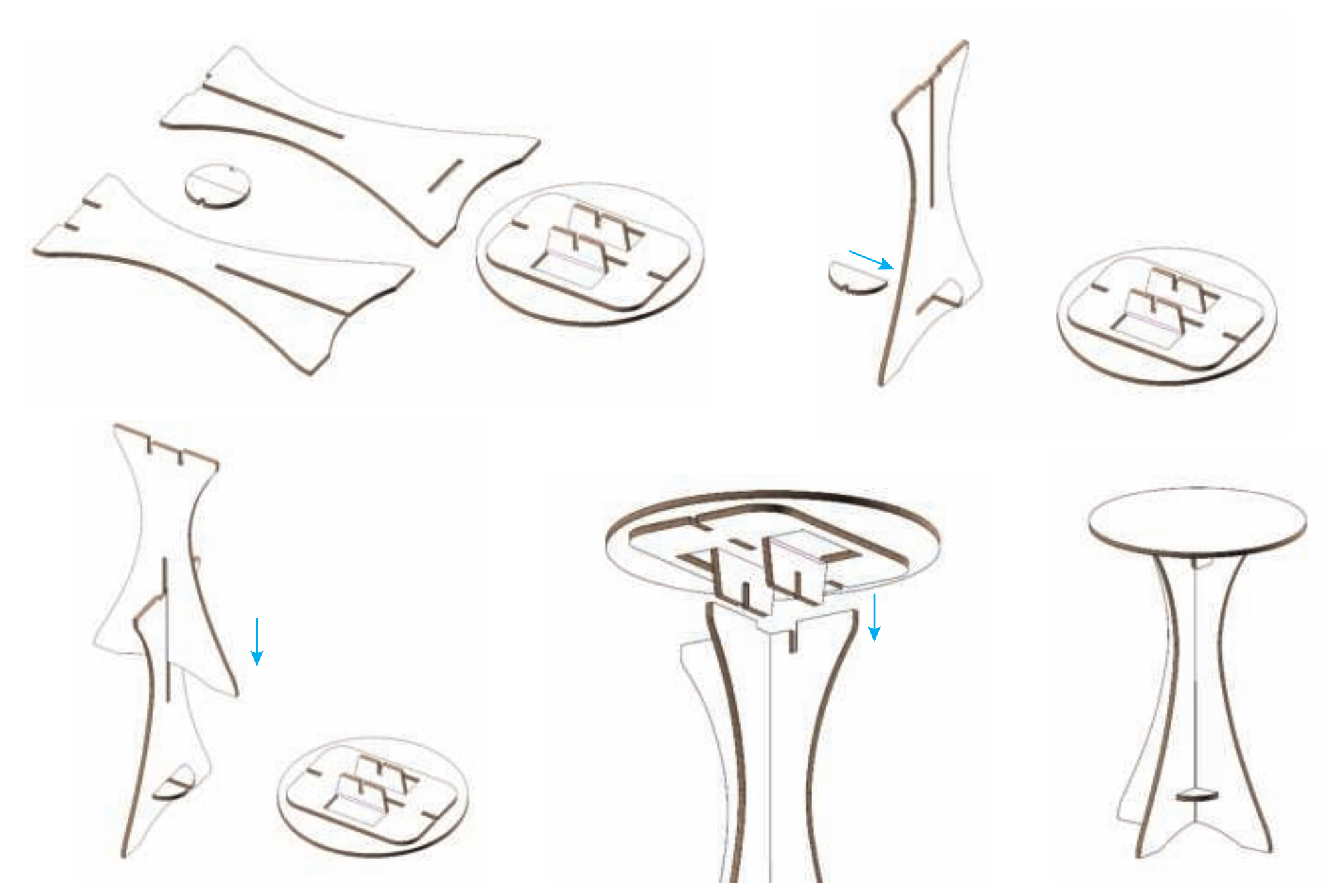